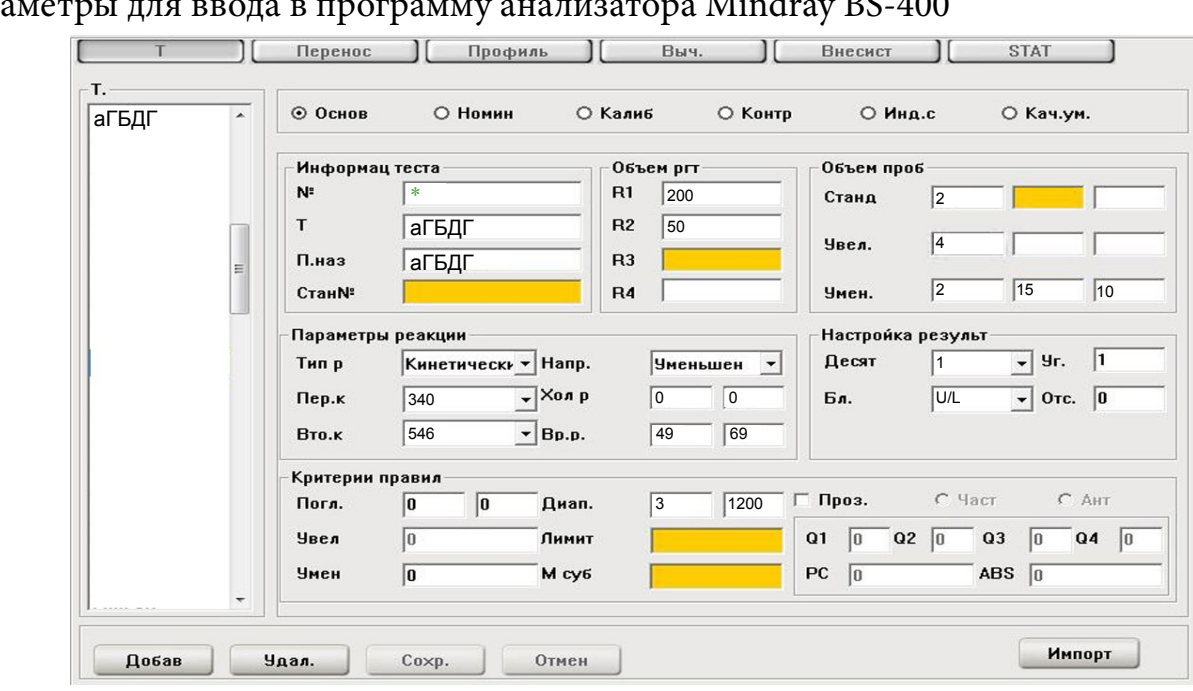

Параметры для ввода в программу анализатора Mindray BS-400

\* Номер вводится вручную в соответствии с предыдущими тестами

Диапазон нормальных значений указан в соответствии с рекоменда- циями производителя реагентов к набору и может быть изменен поль- зователем в соответствии с местными требованиями.

 При использовании единиц измерения, отличающихся от приведен- ных, убедитесь, что значения стандартов, контрольных материалов, диапазонов нормальных значений и линейности метода введены в этих же единицах.

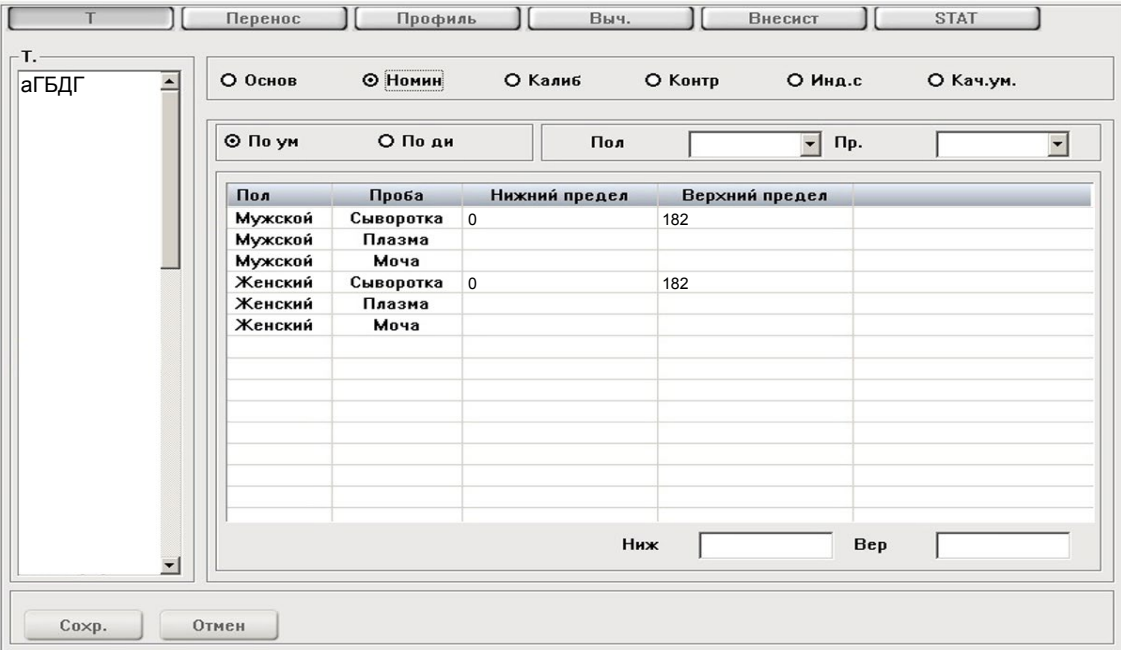

## Перенос  $\mathcal{M}$ Профиль  $\mathcal{M}$ Выч. Внесист **STAT** аГБДГ О Основ О Номин ⊙ Калиб О Контр О Инд.с О Кач.ум.  $\overline{\phantom{a}}$ Калиб Калибр. Прав Двухточ.линейн Калиб № парт фтная концен Годен Поз. Вода **0.0**  $\sqrt{2}$  $\sqrt{2}$ TruCalU \*\*  $\mathbf{k}$ Критерии правил Чувств. Коэф.диф **SD** Хол.погл Предел Кор.коэф  $\vert \cdot \vert$ Отмен Калиб  $Coxp.$ Разв

Параметры для ввода в программу анализатора Mindray BS-400

\*\*-вводится из паспорта к калибратору

Значения калибраторов и контрольных материалов вводить в пунктах меню «Калибр.» и «Контр.кач.» соответственно.

Тип калибровки: Двухточечная линейная, (калибратор TruCalU) или по фактору. Контроль по TruLab N и TruLab P.